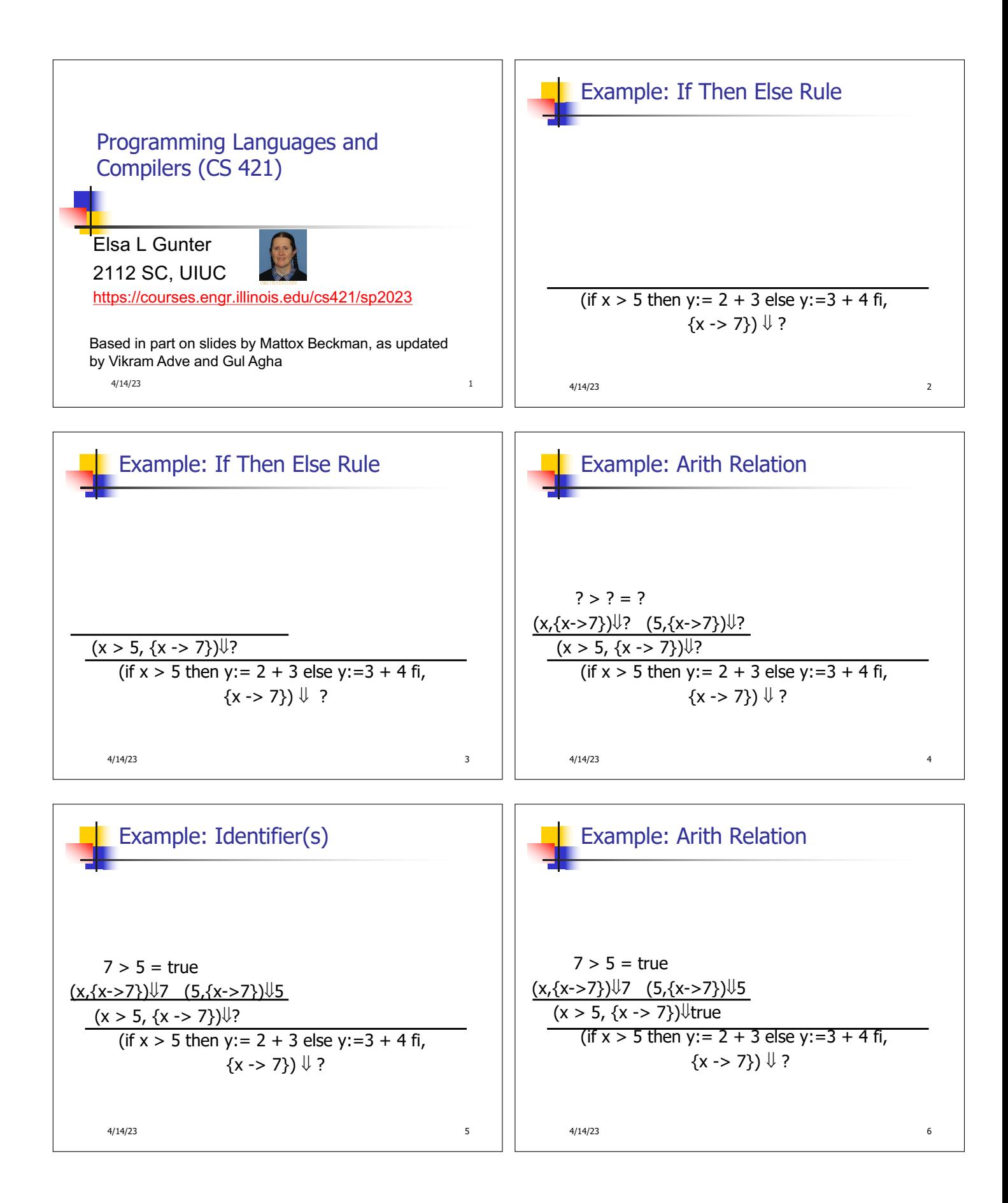

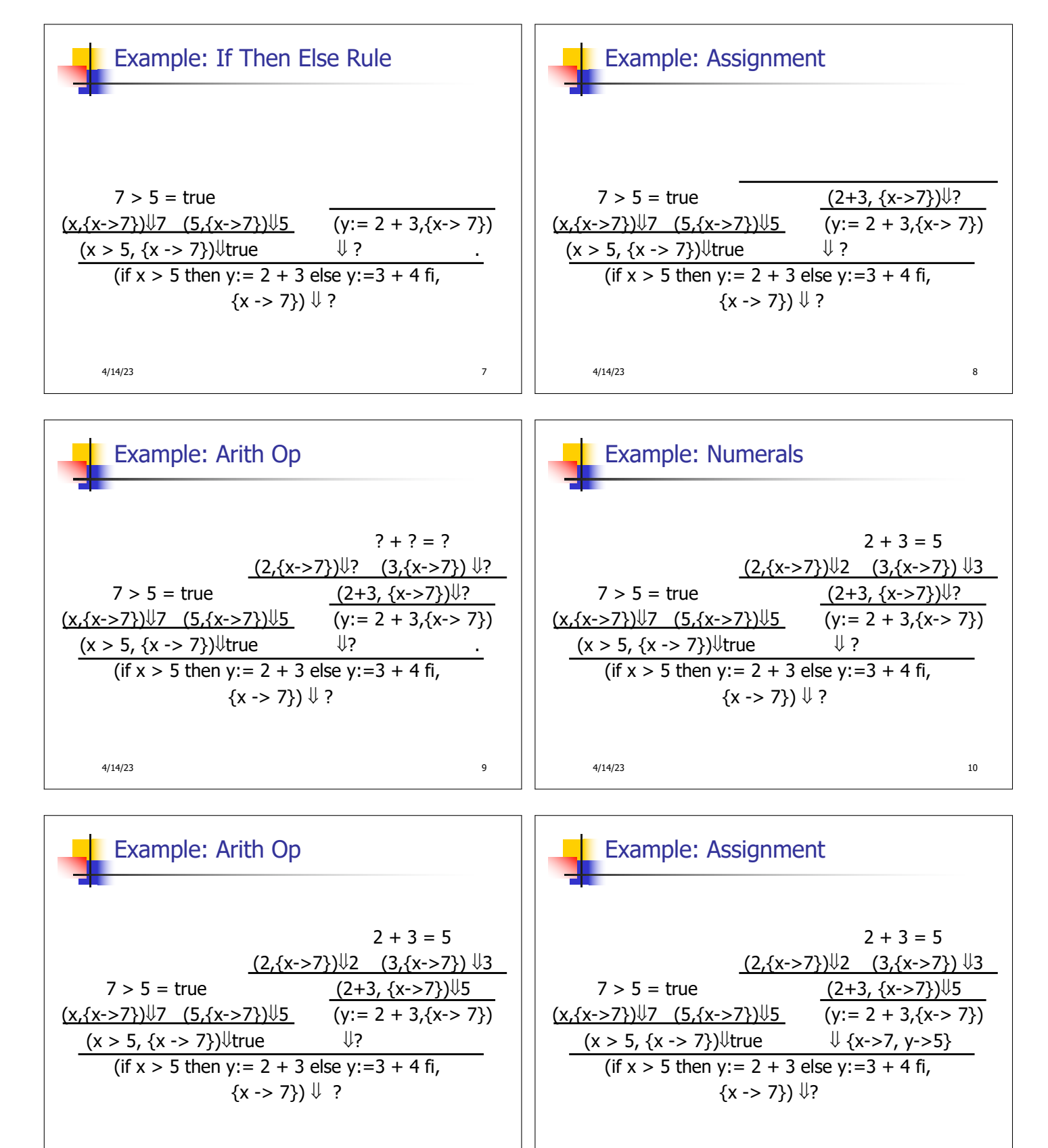

4/14/23 11

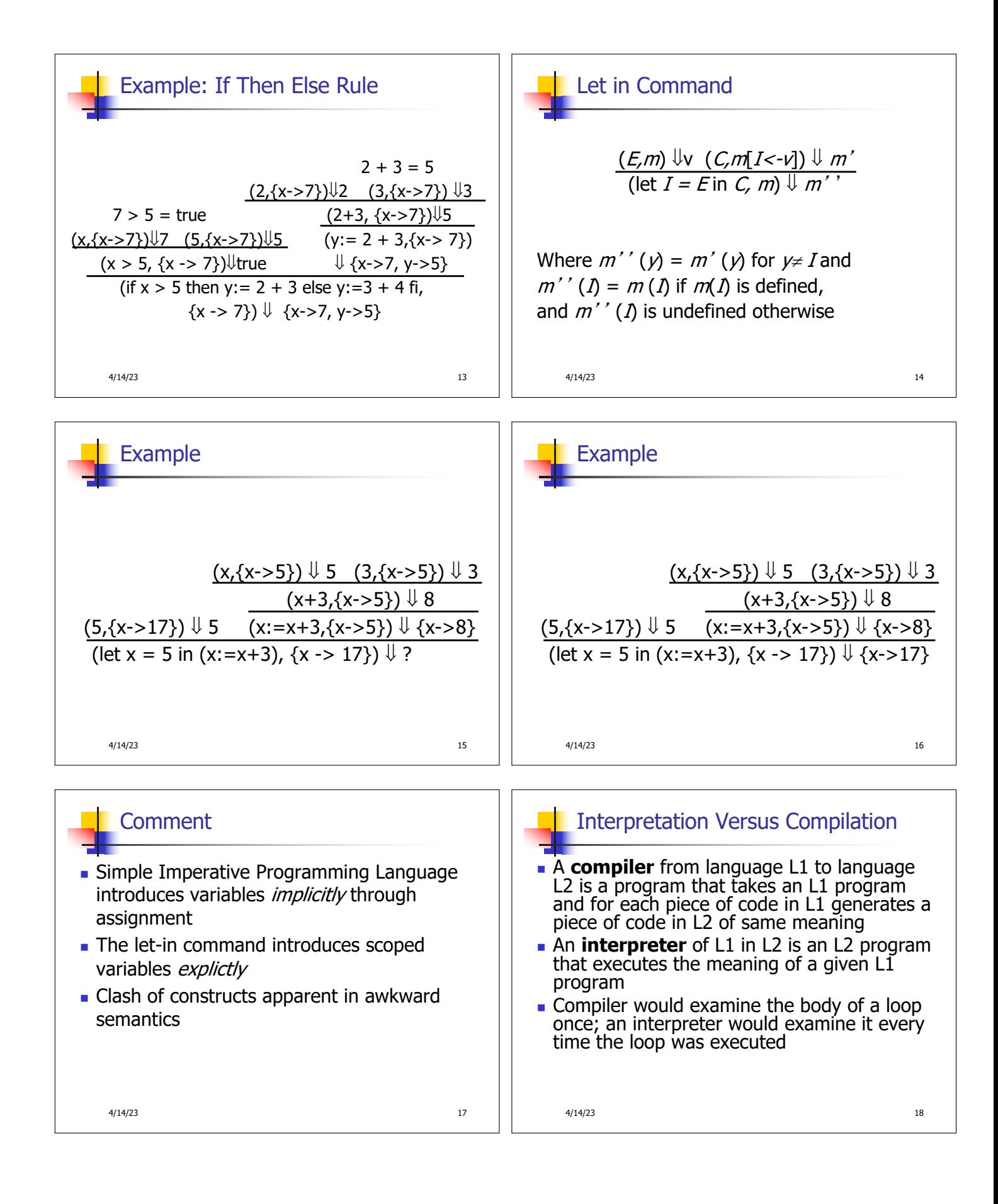

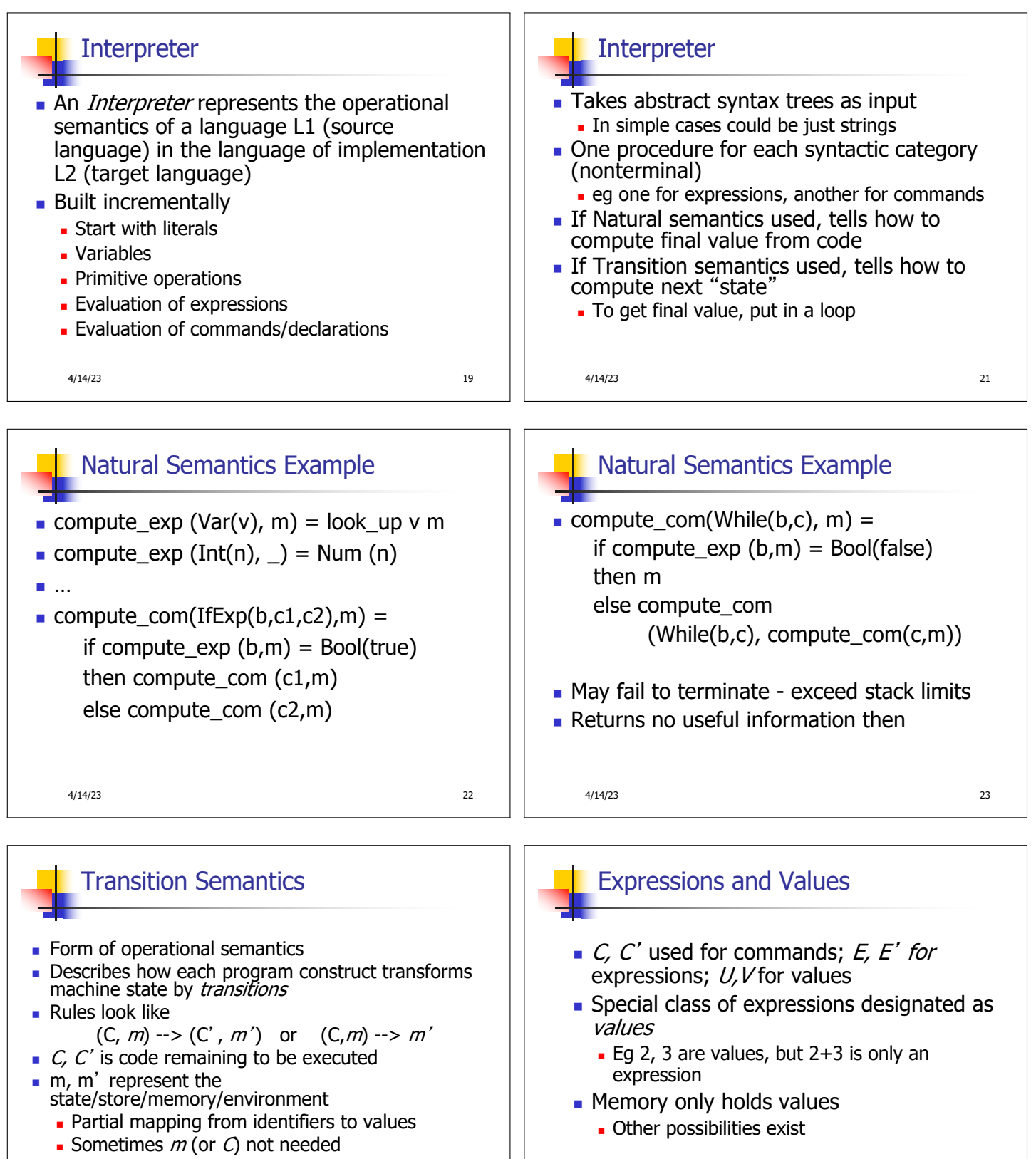

 $\blacksquare$  Indicates exactly one step of computation

4/14/23 24

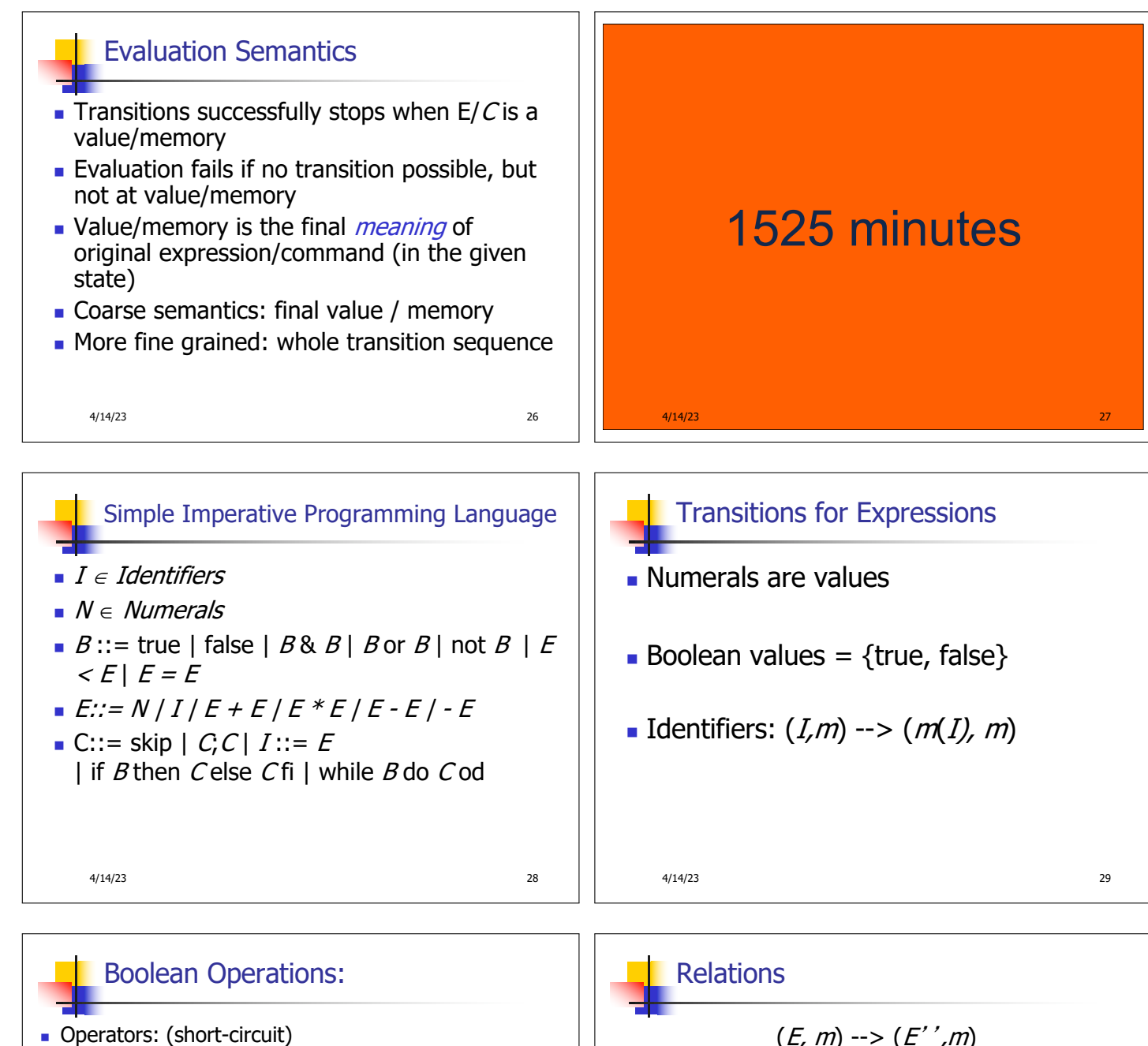

(false & *B*, *m*) --> (false, *m*) (*B, m*) --> (*B'', m*) (true & *B, m*) -->  $(B,m)$  (B & B', m) -->  $(B'' \& B', m)$ (true or *B*, *m*) --> (true, *m*) (*B, m*) --> (*B'', m*) (false or *B*, *m*) -->  $(B,m)$  (*B* or *B'*, *m*) -->  $(B''$  or *B'*, *m*) (not true, m) --> (false, m)  $(B, m)$  -->  $(B', m)$ (not false, m) --> (true, m) (not B, m) --> (not B', m)

4/14/23 30

 $(E, m) \rightarrow (E', m)$  $(E \sim E^{\prime}, m) \dashrightarrow (E^{\prime \prime} \sim E^{\prime}, m)$  $(E, m) \rightarrow (E', m)$  $(V\sim E, m) \dashrightarrow (V\sim E', m)$  $(U \sim V, m) \rightarrow$  (true, *m*) or (false, *m*) depending on whether  $U \sim V$  holds or not

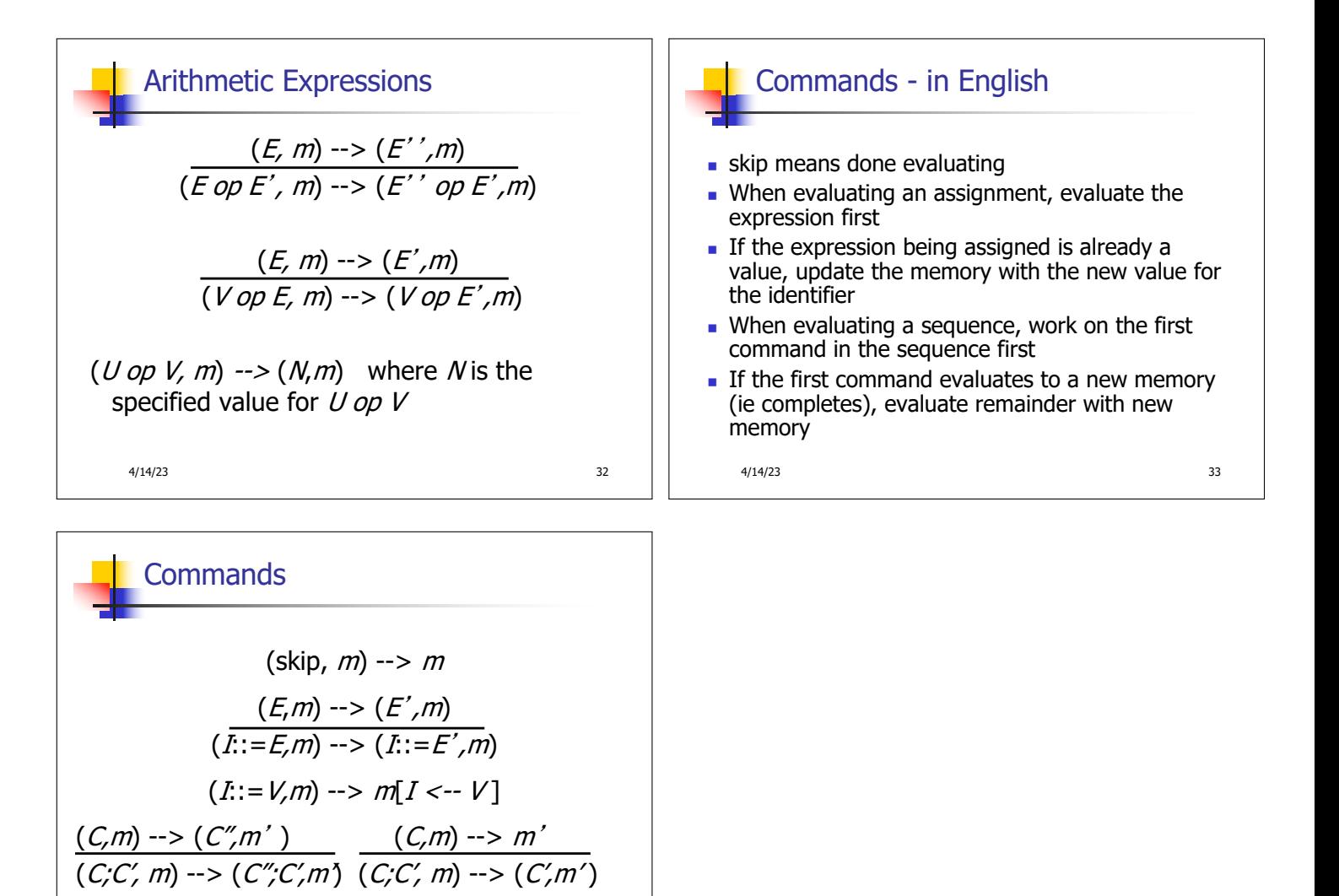